## Package 'hms'

August 19, 2022

<span id="page-0-0"></span>Title Pretty Time of Day

Date 2022-08-19

Version 1.1.2

Description Implements an S3 class for storing and formatting time-of-day values, based on the 'difftime' class.

**Imports** ellipsis  $(>= 0.3.2)$ , lifecycle, methods, pkgconfig, rlang, vctrs  $(>= 0.3.8)$ 

**Suggests** crayon, lubridate, pillar  $(>= 1.1.0)$ , test that  $(>= 3.0.0)$ 

License MIT + file LICENSE

Encoding UTF-8

URL <https://hms.tidyverse.org/>, <https://github.com/tidyverse/hms>

BugReports <https://github.com/tidyverse/hms/issues>

RoxygenNote 7.2.1

Config/testthat/edition 3

Config/autostyle/scope line\_breaks

Config/autostyle/strict false

Config/Needs/website tidyverse/tidytemplate

NeedsCompilation no

Author Kirill Müller [aut, cre] (<<https://orcid.org/0000-0002-1416-3412>>), R Consortium [fnd], RStudio [fnd]

Maintainer Kirill Müller <kirill@cynkra.com>

Repository CRAN

Date/Publication 2022-08-19 09:30:02 UTC

### <span id="page-1-0"></span>R topics documented:

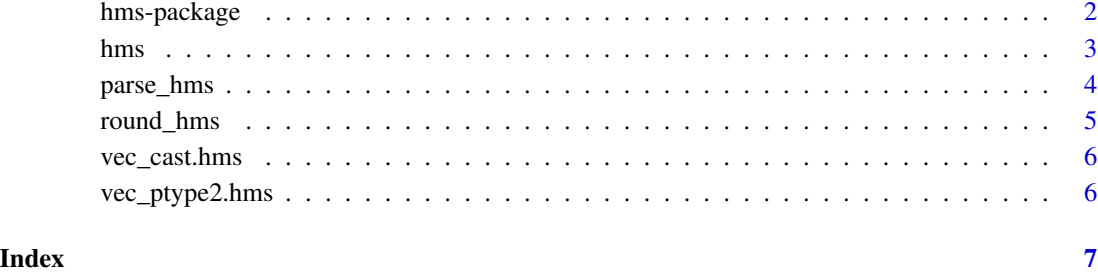

hms-package *hms: Pretty Time of Day*

#### Description

Implements an S3 class for storing and formatting time-of-day values, based on the 'difftime' class.

#### Details

[Stable]

#### Author(s)

Maintainer: Kirill Müller <kirill@cynkra.com> [\(ORCID\)](https://orcid.org/0000-0002-1416-3412)

Other contributors:

- R Consortium [funder]
- RStudio [funder]

#### See Also

#### Useful links:

- <https://hms.tidyverse.org/>
- <https://github.com/tidyverse/hms>
- Report bugs at <https://github.com/tidyverse/hms/issues>

#### <span id="page-2-1"></span><span id="page-2-0"></span>Description

The values are stored as a [difftime](#page-0-0) vector with a custom class, and always with "seconds" as unit for robust coercion to numeric. Supports construction from time values, coercion to and from various data types, and formatting. Can be used as a regular column in a data frame.

hms() is a high-level constructor that accepts second, minute, hour and day components as numeric vectors.

new\_hms() is a low-level constructor that only checks that its input has the correct base type, [nu](#page-0-0)[meric.](#page-0-0)

is\_hms() checks if an object is of class hms.

as\_hms() is a generic that supports conversions beyond casting. The default method forwards to [vec\\_cast\(\)](#page-0-0).

#### Usage

```
hms(seconds = NULL, minutes = NULL, hours = NULL, days = NULL)
   new_hms(x = numeric())is_{\text{hms}(x)}as_{\text{hms}}(x, \ldots)## S3 method for class 'hms'
   as.POSIXct(x, ...)## S3 method for class 'hms'
    as.POSIXlt(x, ...)## S3 method for class 'hms'
   as.character(x, ...)
   ## S3 method for class 'hms'
   format(x, \ldots)## S3 method for class 'hms'
   print(x, \ldots)Arguments
   seconds, minutes, hours, days
```
Time since midnight. No bounds checking is performed. x An object.

<span id="page-3-0"></span>... additional arguments to be passed to or from methods.

#### Details

For hms, all arguments must have the same length or be NULL. Odd combinations (e.g., passing only seconds and hours but not minutes) are rejected.

For arguments of type [POSIXct](#page-0-0) and POSIXIt, as\_hms() does not perform timezone conversion. Use [lubridate::with\\_tz\(\)](#page-0-0) and [lubridate::force\\_tz\(\)](#page-0-0) as necessary.

#### Examples

```
hms(56, 34, 12)
hms()
new_hms(as.numeric(1:3))
# Supports numeric only!
try(new_hms(1:3))
as_hms(1)
as_hms("12:34:56")
as_hms(Sys.time())
as.POSIXct(hms(1))
data.frame(a = hms(1))d \leftarrow data-frame(hours = 1:3)d$hours <- hms(hours = d$hours)
d
```
parse\_hms *Parsing hms values*

#### Description

These functions convert character vectors to objects of the [hms](#page-2-1) class. NA values are supported. parse\_hms() accepts values of the form "HH:MM:SS", with optional fractional seconds. parse\_hm() accepts values of the form "HH:MM".

#### Usage

```
parse_hms(x)
```

```
parse_hm(x)
```
#### Arguments

x A character vector

#### Value

An object of class [hms.](#page-2-1)

#### <span id="page-4-0"></span>round\_hms 5

### Examples

```
parse_hms("12:34:56")
parse_hms("12:34:56.789")
parse_hm("12:34")
```
round\_hms *Round or truncate to a multiple of seconds*

#### Description

Convenience functions to round or truncate to a multiple of seconds.

#### Usage

 $round\_hms(x, secs = NULL, digits = NULL)$ 

 $trunc_hms(x, secs = NULL, digits = NULL)$ 

#### Arguments

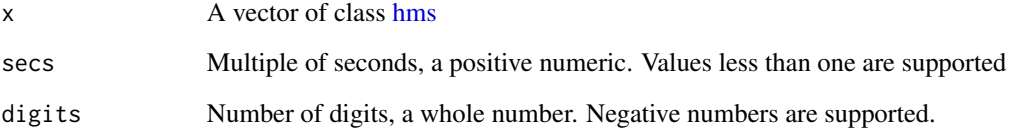

#### Value

The input, rounded or truncated to the nearest multiple of secs (or number of digits)

#### Examples

```
round_hms(as_hms("12:34:56"), 5)
round_hms(as_hms("12:34:56"), 60)
round_hms(as_hms("12:34:56.78"), 0.25)
round_hms(as_hms("12:34:56.78"), digits = 1)
round_hms(as_hms("12:34:56.78"), digits = -2)
trunc_hms(as_hms("12:34:56"), 60)
```
<span id="page-5-0"></span>vec\_cast.hms *Casting*

### Description

Double dispatch methods to support [vctrs::vec\\_cast\(\)](#page-0-0).

#### Usage

## S3 method for class 'hms'  $vec\_cast(x, to, ...)$ 

#### Arguments

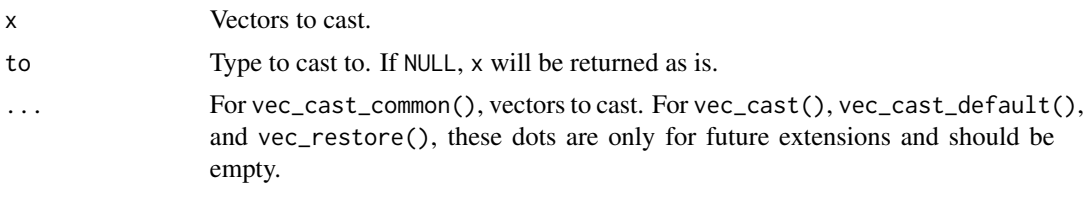

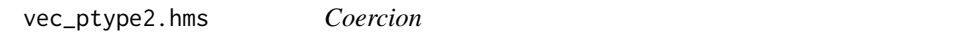

### Description

Double dispatch methods to support [vctrs::vec\\_ptype2\(\)](#page-0-0).

#### Usage

## S3 method for class 'hms'  $vec_ptype2(x, y, ..., x_{arg} = "", y_{arg} = "")$ 

#### Arguments

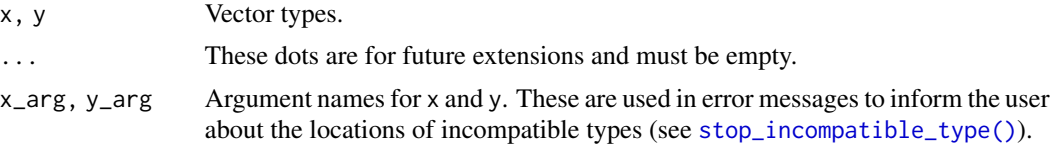

# <span id="page-6-0"></span>Index

as.character.hms *(*hms*)*, [3](#page-2-0) as.POSIXct.hms *(*hms*)*, [3](#page-2-0) as.POSIXlt.hms *(*hms*)*, [3](#page-2-0) as\_hms *(*hms*)*, [3](#page-2-0) difftime, *[3](#page-2-0)* format.hms *(*hms*)*, [3](#page-2-0) hms, [3,](#page-2-0) *[4,](#page-3-0) [5](#page-4-0)* hms-package, [2](#page-1-0) is\_hms *(*hms*)*, [3](#page-2-0) lubridate::force\_tz(), *[4](#page-3-0)* lubridate::with\_tz(), *[4](#page-3-0)* new\_hms *(*hms*)*, [3](#page-2-0) numeric, *[3](#page-2-0)* parse\_hm *(*parse\_hms*)*, [4](#page-3-0) parse\_hms, [4](#page-3-0) POSIXct, *[4](#page-3-0)* POSIXlt, *[4](#page-3-0)* print.hms *(*hms*)*, [3](#page-2-0) round\_hms, [5](#page-4-0) stop\_incompatible\_type(), *[6](#page-5-0)* trunc\_hms *(*round\_hms*)*, [5](#page-4-0) vctrs::vec\_cast(), *[6](#page-5-0)*

vctrs::vec\_ptype2(), *[6](#page-5-0)* vec\_cast(), *[3](#page-2-0)* vec\_cast.hms, [6](#page-5-0) vec\_ptype2.hms, [6](#page-5-0)